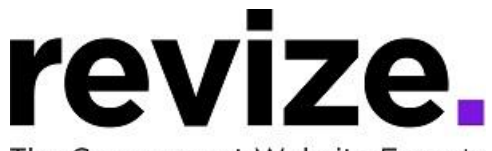

## The Government Website Experts *Village of East Dundee, IL – 2 Part*

## *1/4 and 1/11 at 10:00am CST/11:00am EST*

*Part 1 - The Basics (90 minutes)*

*Following Options Available to All Users*

Login / Adding Content & Links (Edit Center Data)

Help Page / Revize Support / Admin Panel / Publishing & File Manager

Link Manager

- Link to another webpage ... on your site
- Link to a page off your site
- Link to a Document
- Link to New Page for Additional Information (Read More fullwidth)
- Link to Email/ Phone Number

Save / Save as Draft / Cancel / History Image Manager **Adding Images:** ADA Compliance, ADA Checker Left Navigations: Creating Pages/ Modules/ Templates

Default navigation/Menu Manager

- Agenda List, Bid Module
- Document Center, FAQ, Job List
- Staff Directory, Photo Gallery

Creating Calendar Event

Admin options; Creating Accounts (assigning users, roles & permissions) Editing the Top Navigations

\*\*\* \*\*\* \*\*\* \*\*\*

## **Part 2 - Advanced Features and Q&A (90+ minutes)**

Q&A: Have you been editing the site? Any concerns? Questions? *Following Options Available to All Users* 

Link to an Anchor Adding YouTube Video Editing the Banner Image Editing Modules /Pages: Photo Gallery, freeform, fullwidth

## Admin options

Using the Back End/Admin Page (hidden pages) Editing Home Page, Citizen Request Center, Online Form